<https://www.aldekon.cz/trenink/ucetni-uzaverka-v-programu-pohoda-nahravka-webinare-565>

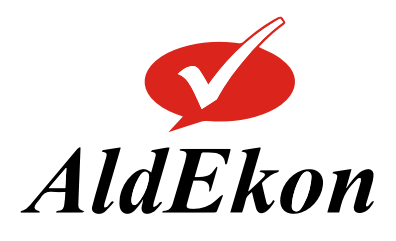

**AldEkon účetnictví** U Hřbitova 432/9 Prostějov - Držovice, 79607 [www.aldekon.cz](http://www.aldekon.cz)

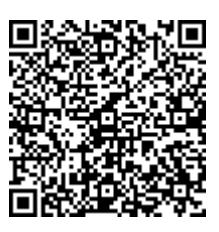

# **ÚČETNÍ UZÁVĚRKA V PROGRAMU POHODA – NAHRÁVKA WEBINÁŘE**

#### **Program kurzu**

#### **Popis kurzu**

**Nahrávka on-line semináře. cca 3 hod 39 min, rozdělená na 12 částí. Díly si můžete pouštět jednotlivě nebo jako celek, kdykoliv vám to vyhovuje. Přístup získáváte do 31.12.2023. Ke sledování potřebujete zařízení s internetovým připojením (PC, chytrý telefon, tablet, atd.).**

#### **Needitovaná nahrávka on-line semináře, ze dne 01.12.2022.**

Do účetní uzávěrky je zahrnuta řada činností které vedou k uzavření účetnictví a sestavení výkazů účetní závěrky. Na semináři se se všemi těmito činnostmi seznámíme nejprve teoreticky a poté si je v účetním programu Pohoda vyzkoušíme v praxi.

#### **Co se dozvíte**

#### **Jednotlivé činnosti nejprve probereme teoreticky a poté si je v programu Pohoda vyzkoušíme v praxi.**

Postupy při skladové i dokladové inventarizaci, jak zaúčtovat inventarizační rozdíly v Pohodě a inventarizace pohledávek a dluhů v Pohodě.

Účtování o vyřazení a vyřazení drobného a dlouhodobého majetku v Pohodě.

Nastavení majetkových odpisů v Pohodě.

Časové rozlišení a dohadné položky vč. práce s agendou časové rozlišení v Pohodě.

Jak v Pohodě zaúčtovat kurzové rozdíly na konci roku.

Druhy opravných položek a jejich zpracování v Pohodě.

Odpisy závazků a pohledávek.

Účtování rezerv.

Účtování kurzových rozdílů v Pohodě.

Jak účtovat daně.

Vypracování účetní závěrky – její rozsah.

### **Komu je kurz určen**

Kurz pro samostatné účetní zpracovávající účetní uzávěrku v účetním programu Pohoda.

## **Cíl kurzu**

Cílem semináře je seznámit účastníky se všemi činnostmi potřebnými k vypracování účetní uzávěrky v programu Pohoda

### **Formát kurzu**

Needitovaná nahrávka on-line semináře, ze dne 1.12.2022. Nahrávka semináře je rozdělena do 12 dílů, které si můžete postupně zhlédnout. Záznamy si můžete pustit kdykoliv v rámci období, kdy je máte k dispozici. Záznam si můžete pouštět opakovaně. E-mailem obdržíte odkaz pro přehrání záznamu. Jedná se o odkaz na YouTube, kde si záznam můžete zhlédnout. Ke sledování potřebujete zařízení s internetovým připojením (PC, chytrý telefon, tablet, atd.). Není potřeba instalovat žádnou aplikaci.

#### **Termín**

Záznam bude dostupný **od zaplacení do 31.12.2023**. Materiály (prezentace, příklady) Vám zůstávají k dispozici.

## **Jak to funguje**

Po připsání platby na náš účet a spárování, obdržíte emailem daňový doklad, materiály ke kurzu a odkaz na videa. Pokud daňový doklad nebo materiály nedostanete, zkontrolujte složku spam. Pokud je nenajdete ani ve spamu, kontaktujte nás přes email **vzdelavani@aldekon.cz**

Úroveň kurzu **2 – Střední**